# What's New in LabKey CPAS 8.1

Josh Eckels and Peter Hussey

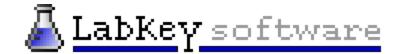

# Why 8.1?

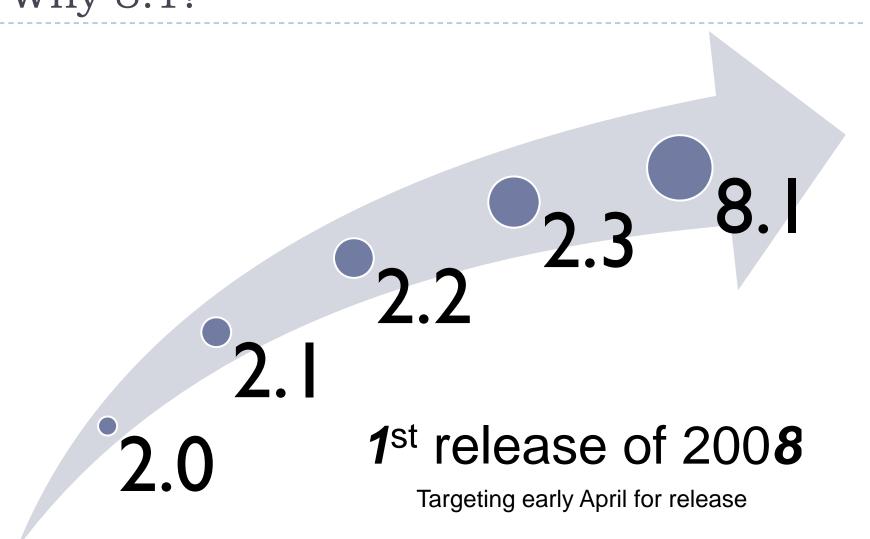

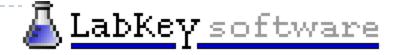

#### 8.1 New Features

- New assay types
  - Elispot
  - Microarray
- Javascript client API
  - Build new user interfaces without writing Java code
  - Insert, update, and delete list data
  - Define custom reporting, charting
- More flexible FTP server
- Many Flow Cytometry enhancements
- Many Study enhancements

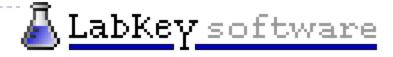

#### 8.1 New Proteomics Features

- ▶ Improved FASTA and Uni-Prot XML support
- Search for peptides
- MSI
  - ▶ Link MS1 features and MS2 peptide identifications
  - Compare MSI runs
  - Search for MS1 features
- Run groups for easily tagging and selecting runs
- ► Enhanced ProteinProphet comparison
- Label-free quantitation: Spectra Counting

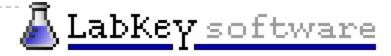

## FASTA and Uni-Prot XML Improvements

- Support for more FASTA files formats, including SGD
  - Extract more information, like gene names
  - Better organism identification
- Change the so-called "Best Name" to your choice of identifiers (IPI, Swiss-Prot, etc)
- Choice of merging or replacing information when loading Uni-Prot XML files

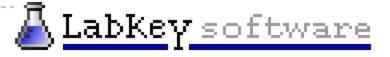

Demo

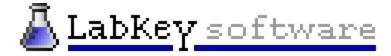

## Label-Free Quantitation

- Two approaches supported by CPAS 8.1
  - MS1/MS2 mapping
  - MS2 Spectrum counting
- Spectrum counting support
  - Visual display in CPAS
    - ► Example: Protein Prophet comparison
  - Datasets for consumption by scripts and tools
    - ► Example: Analysis via R Scripts
    - ▶ Example: Pivot tables in Excel

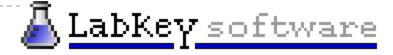

## Label-Free Quantitation in R

- Choose "Spectra Count" data set
  - Desired level of grouping
    - peptide, protein, charge state
  - Filter as needed at peptide level
- Customize Query for columns needed
  - ► CPAS-calculated aggregates of measures
  - Custom annotation data
- Example Data Set: PEPPeR from Broad
  - Two mixes of 12 proteins, 25 runs each

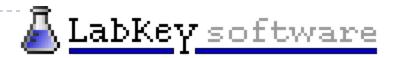

## PEPPeR Example Data

| Name                  | Organism | Conc. In A | Conc. In B |
|-----------------------|----------|------------|------------|
| Albumin               | Cow      | 200        | 200        |
| alpha-Casein S1       | Cow      | 100        | 10         |
| alpha-Casein S2       | Cow      | 100        | 10         |
| Aprotinin             | Cow      | 100        | 5          |
| beta-Galactosidase    | E. Coli  | 1          | 10         |
| beta-Lactoglobulin    | Cow      | 50         | 1          |
| Carbonic anhydrase    | Cow      | 100        | 100        |
| Fibrinogen beta chain | Cow      | 25         | 25         |
| Myoglogin             | Horse    | 100        | 100        |
| Ovalbumin             | Chicken  | 5          | 10         |
| Plasminogen           | Human    | 2.5        | 25         |
| Ribonuclease          | Cow      | 100        | 100        |
| Transferrin           | Human    | 10         | 5          |
|                       |          |            |            |

- Loaded as custom protein list in CPAS
- Run groups defined for Alpha and Beta mix runs

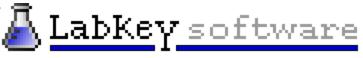

## Label-Free Quantitation in R (con't.)

#### R script integration in CPAS

- One data frame available as input to R
- Multiple output formats (display and download)
- Run interactively or as pipeline job

#### ▶ Tasks for spectral counting

- Break up single dataset into scoring inputs
- Do scoring function, resulting in a data frame
  - Simple weighted totals
  - SASPECT example
  - Control over protein group reporting
- Format one or more outputs
  - CPAS page, Excel download, R chart, etc.

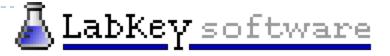

#### Label-free Quantitation in Excel

- Start with peptide or protein grouping
- Export to Excel
- Invoke Pivot Table wizard
- Copy Pivot Table values to separate sheet
  - Do additional calculations, e.g. ratios
  - Do charts

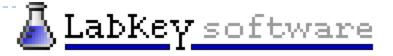